**Comparer des fractions 1**

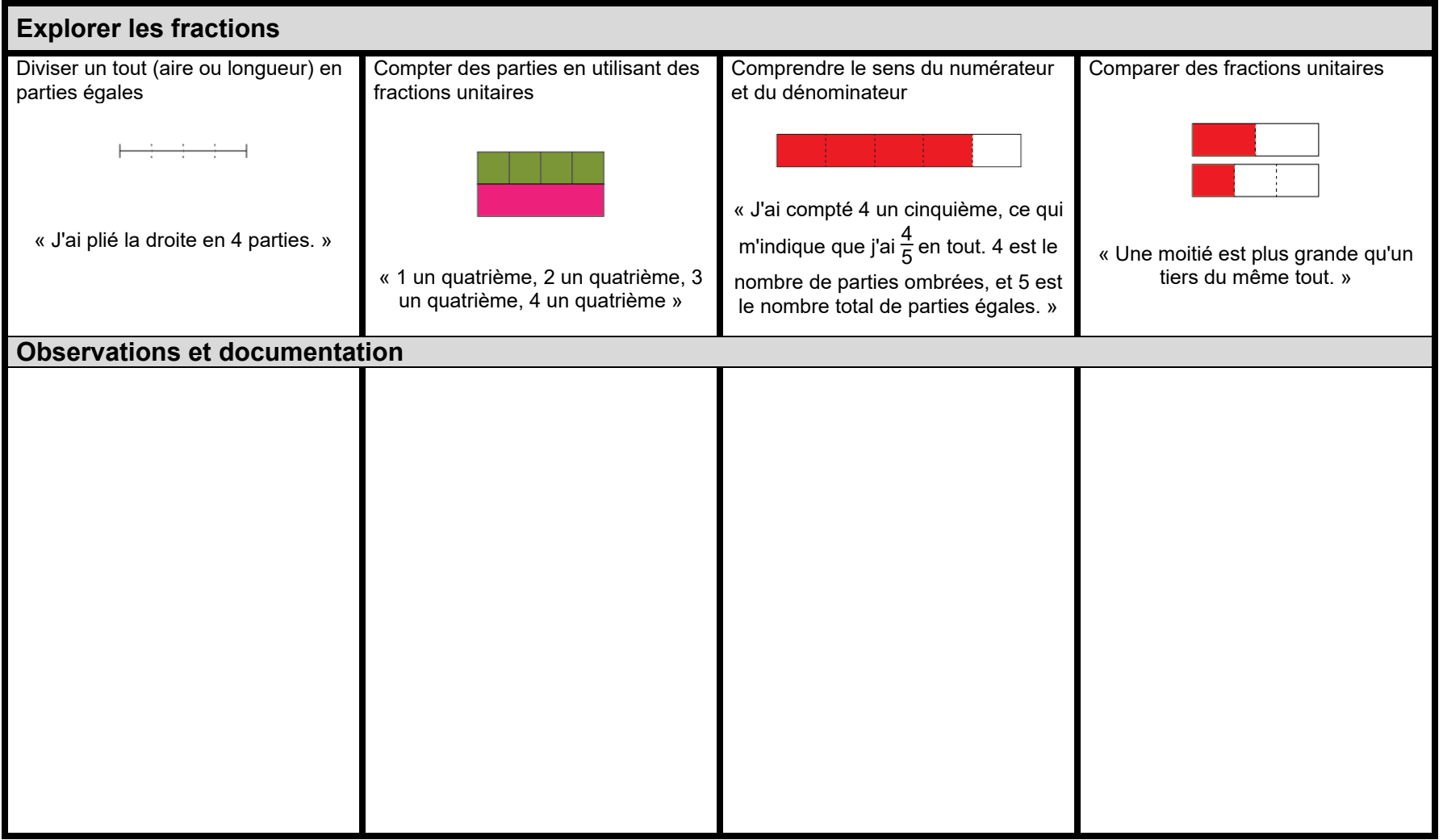

## **Le nombre**

## **Évaluation de l'activité 15**

**Comparer des fractions 1**

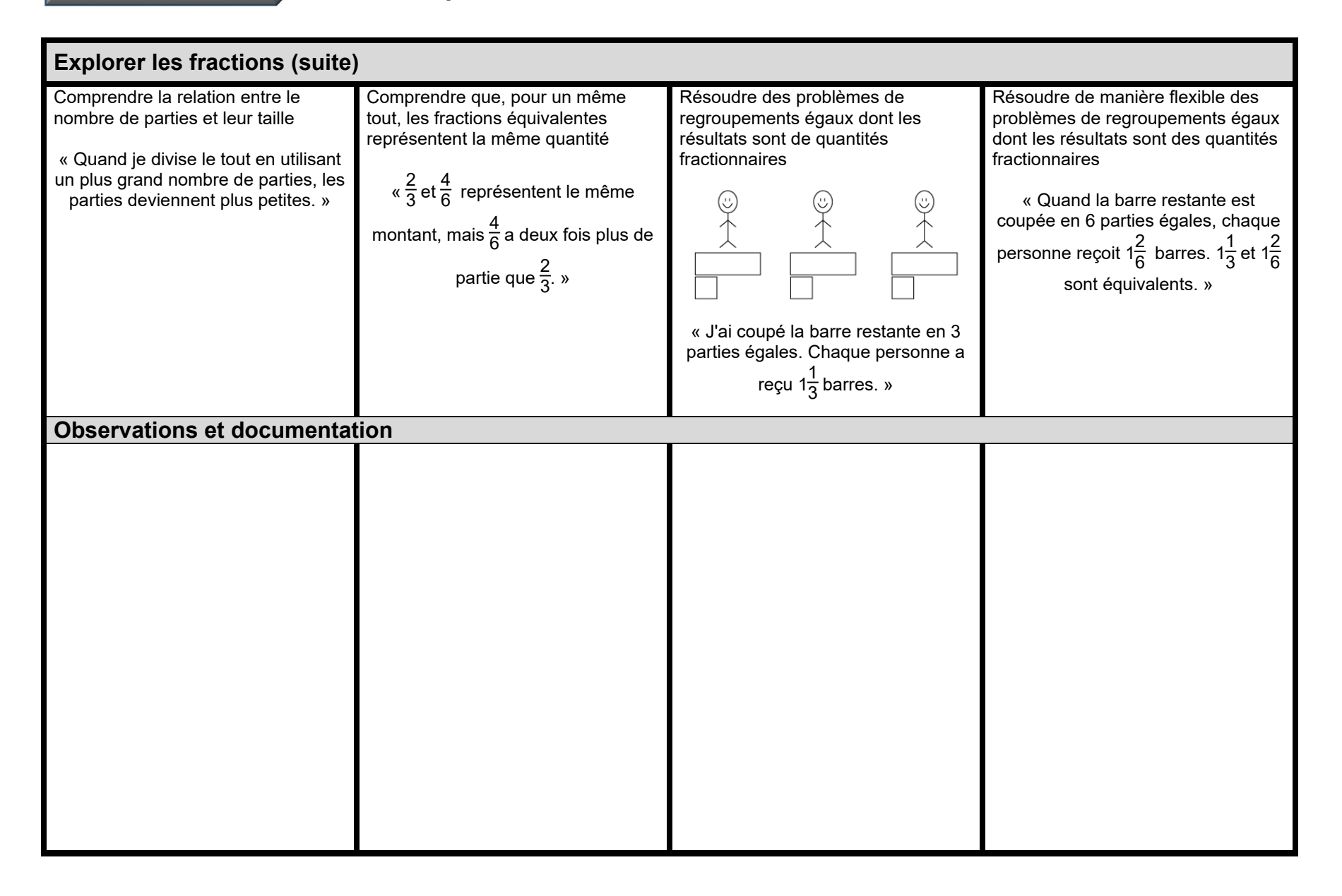